## **MOODULI RAKENDUSKAVA**

## **Sihtrühm: metsamajanduse spetsialist 5. taseme kutsehariduse taotlejad**

## **Õppevorm: mittestatsionaarne**

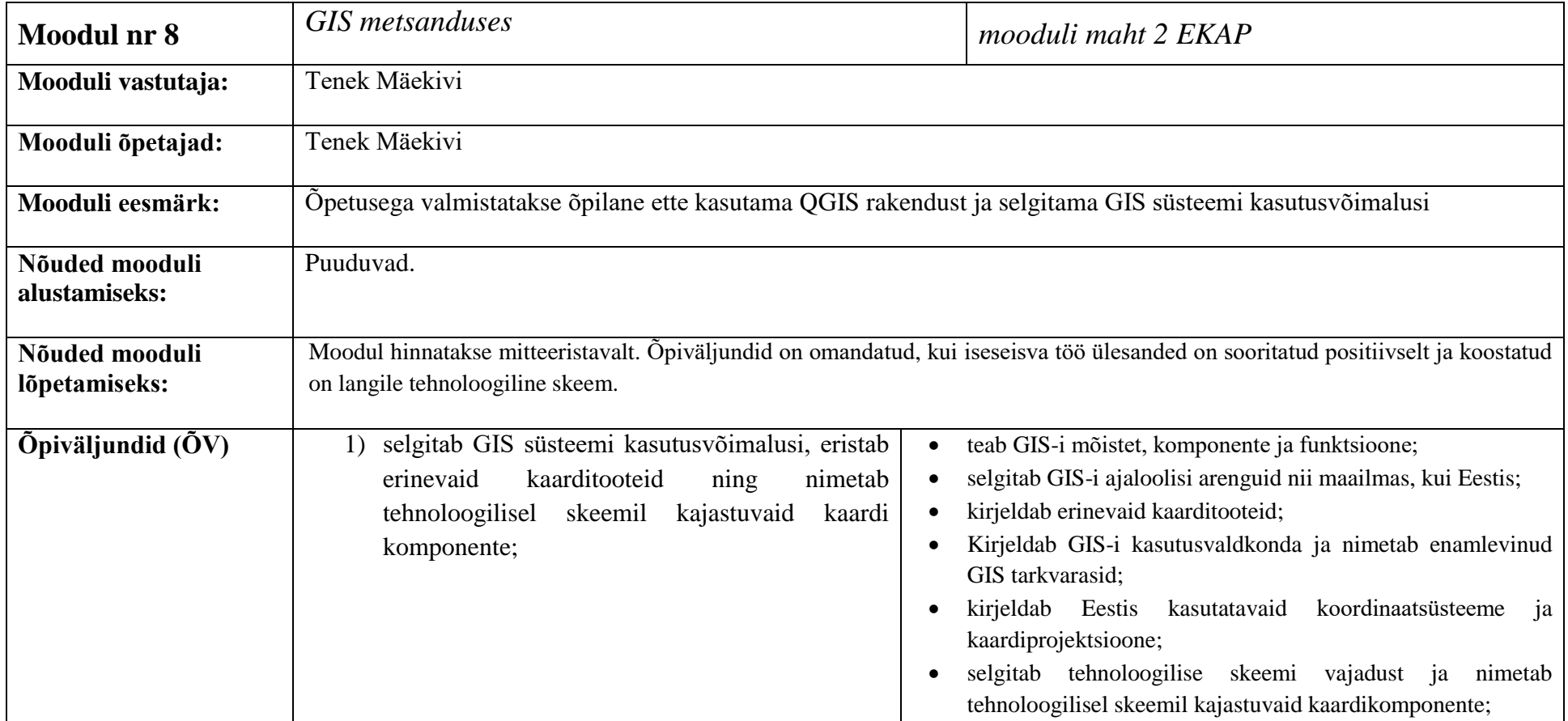

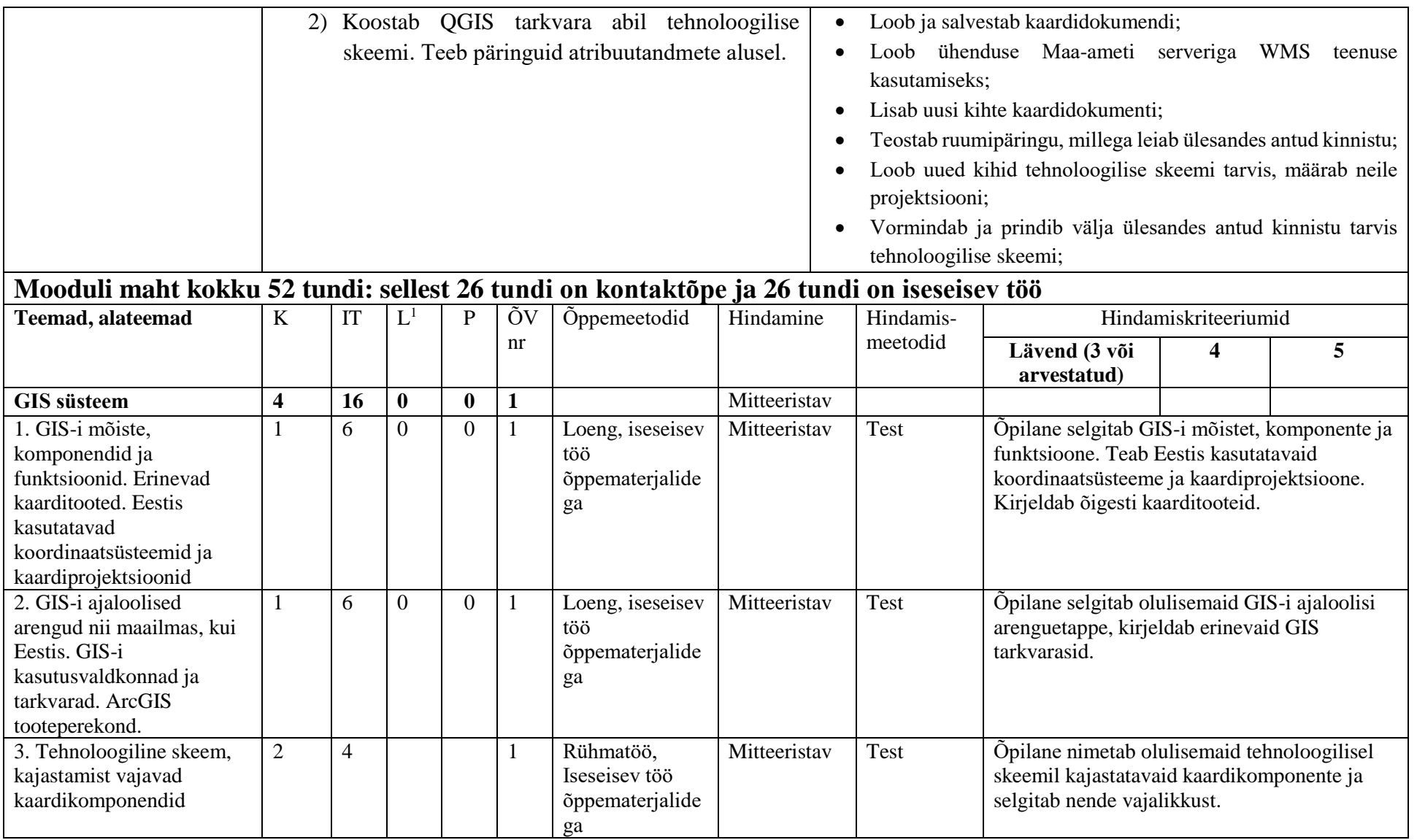

 $^1$ K-kontaktõpe; IT-iseseisev töö; L-kontaktõppest lõimitud õpe; P-ettevõttepraktika

 $\overline{a}$ 

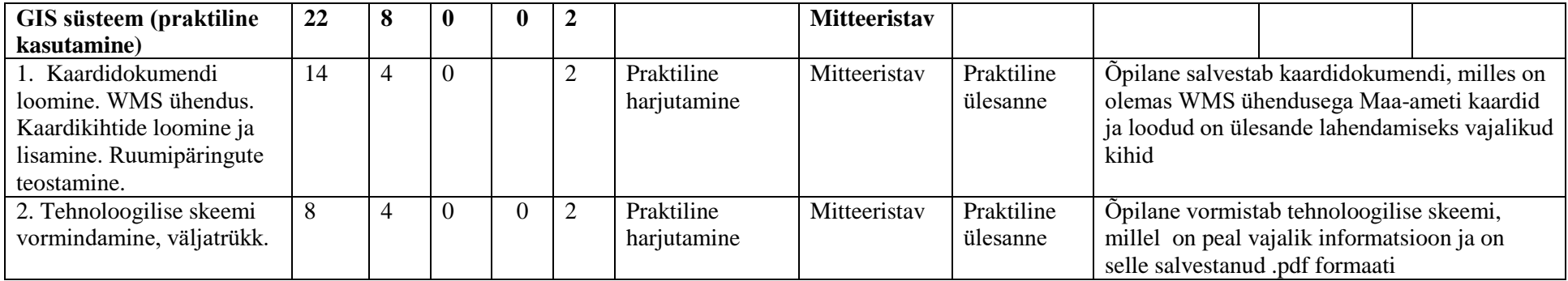

## **Kasutatud kirjandus:**

Suurna, R; Sisas, E "GIS ja kartograafia alused" Tallinn 2011, link: [http://www.ekk.edu.ee/vvfiles/0/GIS\\_loeng.pdf](http://www.ekk.edu.ee/vvfiles/0/GIS_loeng.pdf)

Suurna, R; Sisas, E "GIS ja kartograafia alused, praktilised harjutused" Tallinn 2011, link: [http://www.ekk.edu.ee/vvfiles/1/GIS\\_harjutused.pdf](http://www.ekk.edu.ee/vvfiles/1/GIS_harjutused.pdf)